# **Lectern II**

## **A Video‐Free Electronic Lecture Recording, Editing, and Playback System**

Lectern is the first electronic lecture recording system that provides extensive on-line navigational support for classroom instruction or business presentation with minimal intrusion to the lecturing activity. It transparently captures the digital pen path and the voice inputs in real time, and synchronizes them with the pre‐prepared slides. At the end, with one key press, the entire lecture recording is converted into a Web-ready format, sent to a pre-designated Web server with a proper anchor link added, and available for download and/or streaming access.

## **Create cost effective and easy presentation recordings.**

### Records

- Audio
- Slide
- Pen Annotations Edit
- Quick and Easy Playback
	- Single Button Upload

The standard set-up of a Lectern system consists of a PC or notebook (tablet PC is recommended), a video projector and a microphone. An

instructor uses the PC to show pre‐prepared slides and annotate them in the same way as she/he does on a piece of paper. The tablet PC's display is projected on the video projector for the live audience.

After a lecture is completed,

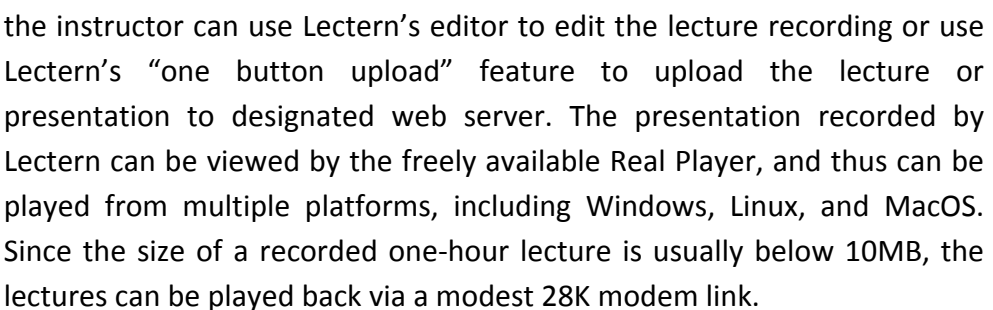

The key features of Lectern are:

- **● Compatibility**: Instructors can prepare lecture slides using *any* commercial or open‐source document preparation packages on the Windows platform (for example, PowerPoint, Word, Excel, AutoCAD and etc.) and convert them to the Lectern format. Lectern itself can also be used to prepare hand‐written slides.
- **Digital White Board:** Instructors can create annotations on blank slides on the fly, and navigate through the slide sequence by moving from one slide to another, including annotation-only slides that are created at lecture time.
- **● Free Playback Program:** Lectern recordings are viewable by the freely available Real Player, and thus can be played from multiple platforms, including Windows, Linux, and MacOS.
- **● Minimum Bandwidth for Download:** The lecture recording of Lectern is extremely efficient in both space and bandwidth requirement. It is designed to work comfortably with 56kbps modem links, making the resulting lecture recordings accessible to even users without a broadband connection.
- **● Powerful Editor:** This feature allows users to cut and paste slides and their associated digital pen paths and voice inputs according to a standard time‐line‐editing paradigm.
- **● "One‐button Upload**": Lectern supports an automatic upload and lecture page maintenance system that provides instructors with a "one‐button upload'' facility for putting lecture recordings on the Web, and automatically inserts an anchor link to every new recording into the associated course or topic page.
- **Keyword Search:** Allows users to easily search for individual lectures or slides using keyword‐based queries.
- **● Trace Cursor Movement**: Built‐in laser pointer function.

## **Come take a spin, try Lectern II today!**

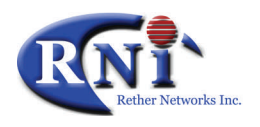

**Benefits**

- Cost effective Saves storage space
- Saves time One button web server upload
- Ease of use Fast installation

#### **Recommended Requirements**

#### **Lectern Server**

**OS**: Red Hat Linus 7.0 or higher plus Apache Web Server, Windows Serve plus IIS **Hardware**: Pentium 600MHz or better, 256MB RAM **Recording:** 20MB for 1 hour of recording

#### **Lectern Client**

**OS**: Windows XP and Windows 7 **Hardware:** Tablet PC with digital pen; Intel Pentium III 800MHz, 256 MB RAM; Windows XP Tablet PC edition; sound card and microphone **Recording:** 30MB for 1 hour of recording

Rether Networks Inc. 25 Health Sciences Drive, Suite 206 Stony Brook, NY 11790 Tel: 631.638.1043 Fax: 631.444.8825